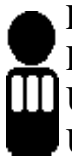

LEHRSTUHL FÜR INFORMATIK III Die SWT-Programmiersprache Ada 95 RWTH Aachen Univ.-Prof. Dr.-Ing. Manfred Nagl, Ulrike Ranger, Christian Fuß Übung zur Vorlesung SS 2005 19.04.2005

# **Übungsblatt 01**

#### **Aufgabe 1** *Entwicklungsumgebung*

Im weiteren Verlauf der Übungen wird es zahlreiche Programmierübungen geben. Machen Sie sich deshalb mit einer Entwicklungsumgebung für Ada vertraut. Installieren Sie sich einen Ada-Compiler und eine graphische IDE, die Ada unterstützt.

Der Standard-Compiler für Ada ist GNAT (Gnu Ada Translator), der für verschiedene Plattformen erhältlich ist. http://libre.act-europe.fr/GNAT/main.html

Für Windows ist AdaGIDE eine empfehlenswerte graphische IDE. ftp://sunsite.informatik.rwth-aachen.de/pub/mirror/ftp.usafa.af.mil/pub/dfcs/carlisle/adagide/

Für Linux-Benutzer ist das Emacs-basierte GLIDE empfehlenswert und in der GNAT-Distribution bereits enthalten.

## **Aufgabe 2** *Programmieraufgabe*

Schreiben Sie ein "Hello World!"-Programm, um Ihre Entwicklungsumgebung zu testen.

### **Hinweise**

Für diese Übung gibt es noch keine Punkte. Ab dem nächsten Übungsblatt werden Punkte vergeben. Um eine Scheinprüfung am Ende des Semesters ablegen zu können, sind 50% der Übungspunkte und eine regelmäßige Teilnahme an der Übung nötig, in der auch eine eigene Lösung vorgestellt werden muss.

Die Teilnahme an der ersten Übungsstunde am 25.04.2005 ist dringend erforderlich, da dort die Organisation und das durchgehende Beispiel der weiteren Übungsblätter vorgestellt wird.

## *Abgabe: Diesen Donnerstag, 21.04.2005*

Sie können Ihre Lösung zum obigen Termin in Papierform in der Vorlesung oder in elektronischer Form per eMail an ada@i3.informatik.rwth-aachen.de abgeben.

Bitte vermerken Sie in jedem Fall die Namen und Matrikelnummern aller beteiligten Personen (maximal 3), beim Versenden per eMail auch alle eMail-Adressen. Abgaben in elektronischer Form können ausschließlich in den Dateiformaten *Plain-Text oder PDF* erfolgen.

Aktuelle Informationen zur Vorlesung finden Sie auf den Webseiten des Lehrstuhls unter http://www-i3.informatik.rwth-aachen.de.